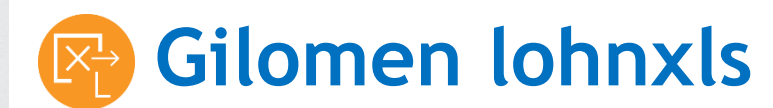

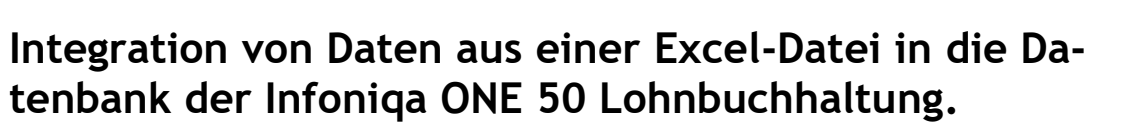

Mit diesem Web basierten .NET Tool können aus einer normalen Excel-Datei automatisch variable Lohnwerte in die Vorerfassung der Infoniqa ONE 50 Lohnsoftware geschrieben werden. Die manuelle Eintragung dieser Komponenten vor den monatlichen Lohnabrechnungen entfällt, was die Berechnung der monatlichen Lohnabrechnung erheblich vereinfacht.

## **3 Schritte und sämtliche Lohndaten sind importiert:**

**O** Rufen Sie das Web basierte Tool *Gilomen lohnxls* über einen Internetlink auf.

**2** Wählen Sie im Startfenster Ihren Lohn-Mandanten und die Excel-Datei, welche Sie für die Integration der Daten verwenden wollen, aus.

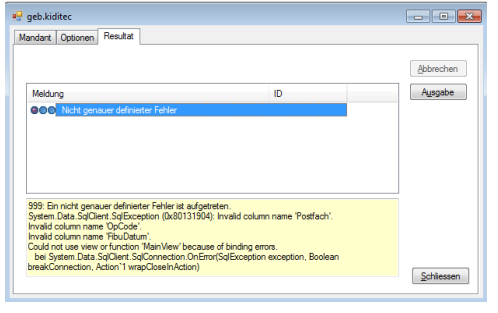

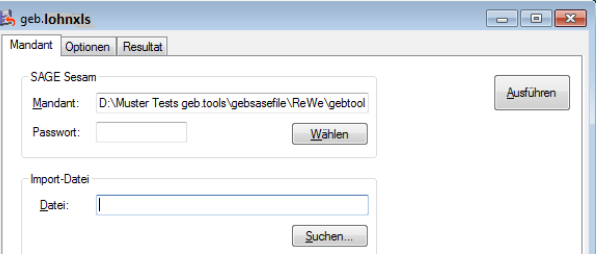

 Die Übertragung erfolgt innerhalb von wenigen Sekunden. Dabei wird Ihnen ein ausführliches Protokoll mit den Details der Übertragung automatisch generiert.

Dieses können Sie anschliessend wahlweise drucken oder abspeichern.

## **Für wen ist das Tool geeignet?**

Das Gilomen lohnxls ist für Kunden geeignet, welche die Infoniqa ONE 50 Software verwenden und eine automatische Übertragung von variablen Lohnwerten aus einer Excel Datei in die Vorerfassung der Infoniqa ONE 50 Lohnbuchhaltung wünschen.

### **Programmaufruf**

<http://www.gtools.ch/geblohnxls/geblohnxls.application>

**Systemvoraussetzungen:** ab Windows Vista, Microsoft.NET ab 3.0, Microsoft Internet Explorer ab Version 9.0 bzw. Microsoft Edge

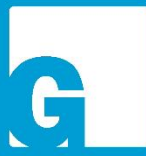

#### Dienstleistungen Software Gilomen Tools Gilomen Cloud Infrastruktur

«Mit

Tools

Gilomen

sind Sie

einen Zug

immer

Voraus»

## **Gilomen EDV AG**

Gewerbestrasse 5, 6330 Cham  $T + 41417405010$ F +41 41 740 50 11 info@gilomenedv.ch www.gilomenedv.ch

# **Die Funktionen im Überblick:** CHF 30.00/Monat exkl. MWST

- $\checkmark$  Anbindung Zeit-/Leistungserfassung an die Infoniga ONE 50 Lohnbuchhaltung
- Automatische Übergabe von variablen Lohnwerten in die Vorerfassung
- $\checkmark$  Ersatz für das manuelles Eintragen von variablen Lohnwerten für die monatlichen Lohnabrechnungen
- Import der Lohnarten in die Vorerfassung
- **Neu**: Automatischer Import und Export der Personalstammdaten

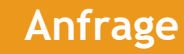